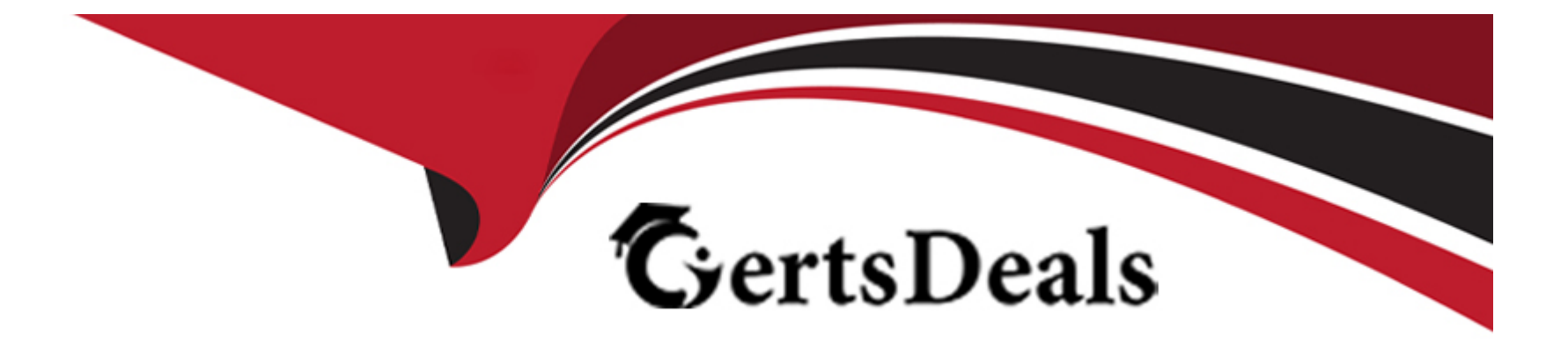

# **Free Questions for 1Z0-116 by certsdeals**

# **Shared by Aguirre on 12-12-2023**

**For More Free Questions and Preparation Resources**

**Check the Links on Last Page**

### **Question 1**

#### **Question Type: MultipleChoice**

Examine this code which executes successfully:

```
BEGIN
DBMS MACADM. CREATE CONNECT COMMAND RULE (
   user name \Rightarrow 'JIM',
   rule set name => 'IN OFFICE ON WEEKEND',
   enabled \equiv > 'n'
\sum_{i=1}^{n}DBMS MACADM. CREATE CONNECT COMMAND RULE (
   user name \Rightarrow 'TOM',
   rule set name => 'Disabled',
   enabled \Rightarrow 'v'
)END;
```
If the IN OFFICE ON WEEKEND rule set returns true for an attempt to connect from Inside the office on weekends, which two are true about the effects of this configuration?

### **Options:**

**A-** JIM con never connect.

- **B-** This has no effect on tom's connect attempts.
- **C-** TOM can never connect.
- **D-** JIM can only connect when In the office on weekends.

**E-** This has no effect on JIM'S connection attempts.

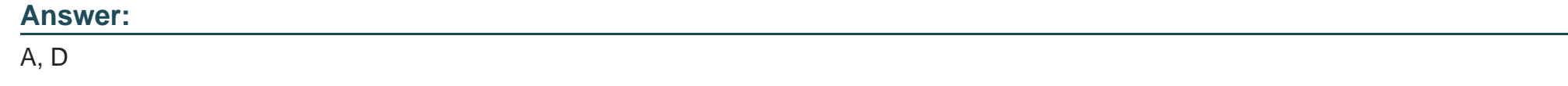

### **Question 2**

**Question Type: MultipleChoice**

Database user SCOTT requires the privilege to select from all tables and you decide to configure this using a global role.

You have not yet configured the database with Enterprise User Security.

You plan to perform these steps:

- 1. create role GLOBAI.\_ROI.E identified globally;
- 2. grant select any table to GLODAL\_COLE;
- 3. grant GLOBAL\_ROLE to SCOTT;

What is the result?

#### **Options:**

- **A-** All statements succeed even without Enterprise User Security configuration, but the role is not effective.
- **B** The third statement falls because global roles can be granted only by using a central authority.
- **C-** The second statement falls because granting a global role can be completed only by using a central authority.
- **D** The first statement falls because the database Is not set up with Enterprise User Security.

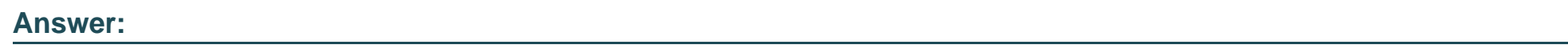

D

## **Question 3**

**Question Type: MultipleChoice**

Which three are true concerning command rules?

### **Options:**

**A-** System privileges override command rules.

- **B-** If a command rule's associated rule set evaluation results In an error, the command is not allowed to execute.
- **C-** A command can have only one command rule that applies to it.
- **D-** For DML statement command rules, you can specify a wildcard for the object owner.
- **E-** If a command rule's associated rule set Is disabled, then the rule set evaluates to true.
- **F** For DML statement command rules, you can specify a wildcard for the object name.
- **G-** Object privileges override command rules.

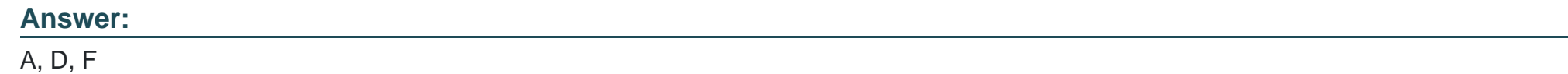

### **Question 4**

**Question Type: MultipleChoice**

You configured Kerberos authentication for databases running on servers A and B.

However a database link connecting the database on server A to the database on server B fails with ORA-12638 Credential retrieval failed.

Where must you make a change to sqlnet.ora to allow the database link to use its stored credentials Instead of trying to use Kerberos?

### **Options:**

- **A-** on client side of server B
- **B** on client side of server A
- **C-** on server side of server B
- **D-** on server side of server A

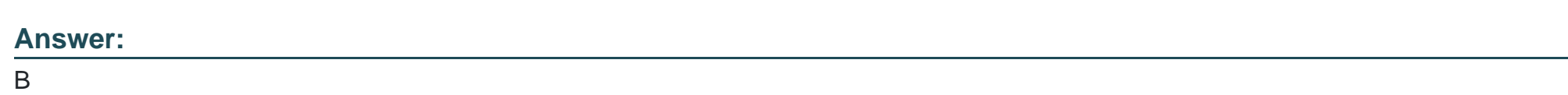

### **Question 5**

**Question Type: MultipleChoice**

A DBA user created and configured this secure application role:

```
CREATE ROLE hr admin IDENTIFIED USING hr.role check;
CREATE OR REPLACE PROCEDURE hr.role check
AUTHID DEFINER
A<sub>S</sub>
BEGIN
  IF (SYS CONTEXT ('userenv','ip address') = '127.0.0.1' OR TO CHAR (SYSDATE, 'HH24')
BETWEEN 8 AND 17)
  THEN
    EXECUTE IMMEDIATE 'SET ROLE hr admin';
  END IF;
END;
x
GRANT EXECUTE ON hr.role check TO psmith;
Now user psmith attempts to execute this procedure:
SQL> EXECUTE hr.role check
BEGIN hr.role check; END;
\mathcal{R}^{\prime}ERROR at line 1:
ORA-06565: cannot execute SET ROLE from within stored procedure
ORA-06512: at "HR.ROLE_CHECK", line 9
ORA-06512: at line 1
```
Why does the error occur?

#### **Options:**

- **A-** User psmith Is connecting outside of the SYSDATE specified.
- **B** The set hole hr\_admin stuternent must be executed with the dbms. session. set\_role procedure.
- **C-** user psmith is connecting remotely.
- **D-** The HR\_ADMIN role must be granted to user PSMITH.

**E-** The HR.ROLE\_CHECK procedure must be created with the AUTHID CURRENT\_USERR clause.

**F-** The HR.ROLE CHECK procedure must be created without the AUTHID clause.

#### **Answer:**

D

### **Question 6**

### **Question Type: MultipleChoice**

The sqinet.oia file on the client contains this parameter setting:

SQLNET.ENCRYPTION\_CLIEKT = REQUESTED

What value for the parameter sQLNET.ENCRYPTION \_server In the sqlnet.ora file on the server will disable Encryption and Data Negotiation?

### **Options:**

**A-** REQUESTED

**B-** ACCEPTED

**C-** REQUIRED

**D-** REJECTED

### **Answer:**

D

### **Question 7**

**Question Type: MultipleChoice**

You are Implementing a security policy that makes use of the USERENV namespace.

Which USERRENV value does not change for the duration of a session?

### **Options:**

**A-** SESSION\_CSER

**B-** CURRENT\_OSER

### **C-** CURRENT SCHEMA

**D-** CLIENT\_INFO

#### **Answer:**

A

### **Question 8**

**Question Type: MultipleChoice**

Examine the statement:

CREATE BOLE hr\_admin IDENTIFIED USING pac\_mgr.hr\_admin\_rola\_ch9ck;

Which three are true about the sec\_mgr. hr\_admin\_role\_check procedure?

### **Options:**

- **A-** It must use only one security check to validate the user.
- **B-** It must use the invokcr's rights to enable the role,
- **C-** It must use the deflner's rights to enable the role.
- **D-** It can Include one or more security checks to validate the user.
- **E-** It must contain a SET ROLE statement or a DBMS\_SESSION.SET\_ROLE call.
- **F-** It can use only the DBMS\_SESSION. SET\_ROLE procedure.
- **G-** Its owner SEC\_MGR must be granted the execute any procedure role.

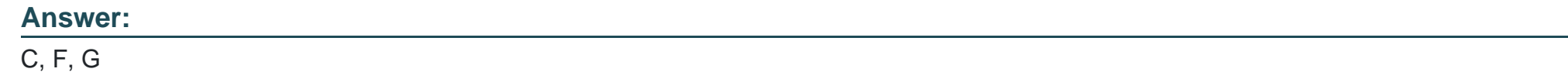

### **Question 9**

**Question Type: MultipleChoice**

Which two are true about Database Privilege Analysis?

### **Options:**

**A-** It can be used after you install the Oracle Database without any additional database configuration steps.

**B-** It must have the Database Vault option enabled.

- **C-** Privilege analysis data for dropped objects are kept.
- **D** If a privilege is captured during run time, it is saved under the run-time capture name.
- **E-** It shows the grant paths to the privileges and suggests which grant path to keep.
- **F-** It cannot be used to capture the privileges that have been exercised on precompiled database objects.

### **Answer:**  A, E

### **Question 10**

### **Question Type: MultipleChoice**

When querying the database view, VSECRYPTION\_WALLET, the status Is OPEN\_NO\_MASTER \_KEY. What does this mean?

### **Options:**

- **A-** You do not have select privileges on this database view.
- **B-** The master key has been corrupted.
- **C-** The key store is not open.
- **D** The master key has not been created.
- **E-** This is expected behavior for this view.

#### **Answer:**

 $\mathcal{C}$ 

### **Question 11**

### **Question Type: MultipleChoice**

Users and applications must be able to access a web server of type https using database package

UTL\_HTTP.

Which three are part of the configuration to make this possible?

### **Options:**

**A-** Configure liscener.oia with an endpolnt for tcps

**B-** Configure sqinet.ora with parameter sq.lnet.encrypt70N\_server

- **C-** Download the root certificate from the Certificate Authority In Base64 format
- **D-** Configure sqlnet. ora with parameter tcp . invited\_nodes
- **E-** Download the trusted certificate of the web server in Base64 format a
- **F-** Configure an Oracle wallet using mkstore or Wallet Manager
- **G-** Configure access control lists using DBMS\_NETWORK\_ACL.\_ADMIN

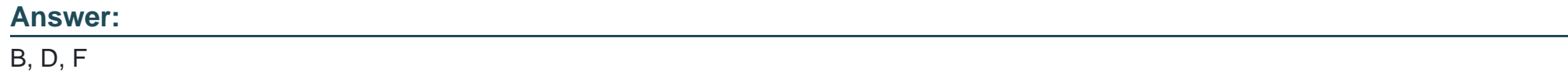

To Get Premium Files for 1Z0-116 Visit

[https://www.p2pexams.com/products/1z0-11](https://www.p2pexams.com/products/1Z0-116)6

For More Free Questions Visit [https://www.p2pexams.com/oracle/pdf/1z0-11](https://www.p2pexams.com/oracle/pdf/1z0-116)6